## **Unique Identification Number (UIN) EPP Extension**

## **Overview**

Before a Registrant may register a domain name, the Registrant's organization must go through a pre-authentication process. The pre-authentication process ensures that the Registrant's organization is eligible according to the rules of the Registry to register one or more domains. When the Registrant's organization has been authenticated, a Unique Identification Number (UIN) is generated and provided to the Registrant.

When a Registrant registers, renews, or transfers a domain, the UIN must be provided. The Registry validates the UIN by querying the authentication database. In order to accommodate the UIN in EPP transactions, an extension has been added to the domain create, renew, and transfer commands. An example of each is provided below. The extension is highlighted in yellow.

# **Extension Format**

```
<extension>
   <neulevel:extension xmlns="urn:ietf:params:xml:ns:neulevel-1.0" 
xmlns:neulevel="urn:ietf:params:xml:ns:neulevel-1.0" 
xsi:schemaLocation="urn:ietf:params:xml:ns:neulevel-1.0 neulevel-1.0.xsd">
    <unspec>UIN=0123456789</unspec>
   </neulevel:extension>
</extension>
```
# **Extension Examples**

#### **Domain Create**

```
<epp xmlns="urn:ietf:params:xml:ns:epp-1.0"
      xmlns:xsi="http//www.w3.org/2001/XMLSchema-instance"
      xsi:schemalocation="urn:ietf:params:xml:ns:epp-1.0 epp-1.0.xsd">
<command>
<create>
<domain:create xmlns:domain="urn:ietf:params:xml:ns:domain-1.0"
xsi:schemaLocation="urn:ietf:params:xml:ns:domain-1.0 domain-1.0.xsd">
<domain:name>lwt.tld</domain:name>
<domain:period unit="y">2</domain:period>
<domain:ns>
      <domain:hostObj>NS001.xyz.com</domain:hostObj>
      <domain:hostObj>NS003.xyz.com</domain:hostObj>
</domain:ns>
<domain:registrant>RC10P1</domain:registrant>
<domain:contact type="admin">CT1040</domain:contact>
<domain:contact type="tech">CT1030</domain:contact>
<domain:contact type="billing">CT1029</domain:contact>
<domain:authInfo>
      <domain:pw>carmel</domain:pw>
</domain:authInfo>
</domain:create>
</create>
<extension>
   <neulevel:extension xmlns="urn:ietf:params:xml:ns:neulevel-1.0" 
xmlns:neulevel="urn:ietf:params:xml:ns:neulevel-1.0" 
xsi:schemaLocation="urn:ietf:params:xml:ns:neulevel-1.0 neulevel-1.0.xsd">
    <unspec>UIN=0123456789</unspec>
   </neulevel:extension>
</extension>
</command>
</epp>
```
#### **Domain Renew**

```
<epp xmlns="urn:ietf:params:xml:ns:ep-1.0"
      xmlns:xsi="http://www.w3.org/2001/XMLSchema-instance"
      xsi:schemalocation="urn:ietf:params:xml:ns:epp-1.0
      epp-1.0.xsd">
<command>
<renew><domain:renew xmlns:domain="urn:ietf:params:xml:ns:domain-1.0"
xsi:schemaLocation="urn:ietf:params:xml:ns:domain-1.0 domain-1.0.xsd">
<domain:name>lwt.tld</domain:name>
<domain:curExpDate>2012-06-14</domain:curExpDate>
<domain:period unit="y">2</domain:period>
</domain:renew>
\langle/renew\rangle<extension>
   <neulevel:extension xmlns="urn:ietf:params:xml:ns:neulevel-1.0" 
xmlns:neulevel="urn:ietf:params:xml:ns:neulevel-1.0" 
xsi:schemaLocation="urn:ietf:params:xml:ns:neulevel-1.0 neulevel-1.0.xsd">
    <unspec>UIN=3</unspec>
   </neulevel:extension>
</extension>
</command>
</epp>
```
#### **Domain Transfer**

```
<epp xmlns="urn:iana:xml:ns:epp-1.0" xmlns:xsi="http://www.w3.org/2001/XMLSchema-
instance" xsi:schemaLocation="urn:iana:xml:ns:epp-1.0 epp-1.0.xsd">
<command>
<transfer op="request">
<domain:transfer xmlns:domain="urn:iana:xml:ns:domain-1.0" 
xsi:schemaLocation="urn:iana:xml:ns:domain-1.0 domain-1.0.xsd">
<domain:name>lwt.tld</domain:name>
<domain:authInfo>
<domain:pw>carmel</domain:pw>
</domain:authInfo>
domain:transfer>
</transfer>
<unspec/>
<extension>
neulevel:extension xmlns="urn:ietf:params:xml:ns:neulevel-1.0" 
xmlns:neulevel="urn:ietf:params:xml:ns:neulevel-1.0" 
xsi:schemaLocation="urn:ietf:params:xml:ns:neulevel-1.0 neulevel-1.0.xsd">
<unspec>UIN=3</unspec>
</neulevel:extension>
</extension>
</command>
</epp>
```
## **Responses**

The following section outlines possible EPP responses for a UIN check.

### *Success Responses*

If the UIN is successfully validated, the domain create, transfer, or renew command returns the normal EPP success response for the command. The response below is an example of a successful domain create command.

```
<?xml version="1.0" encoding="UTF-8"?>
<epp xmlns="urn:ietf:params:xml:ns:epp-1.0" 
xmlns:xsi="http://www.w3.org/2001/XMLSchema-instance" 
xsi:schemaLocation="urn:ietf:params:xml:ns:epp-1.0 epp-1.0.xsd">
 <response>
   <result code="1000">
   <msg lang="en-US">Command completed successfully</msg>
   <value>
    <text>SRS Major Code: 2000</text>
   </value>
    <value>
   <text>SRS Minor Code: 20001</text>
   </value>
   <value>
    <text>--DOMAIN_SUCCESSFULLY_ADDED</text>
   </value>
  \langle/result>
   <resData>
    <domain:creData xmlns="urn:ietf:params:xml:ns:domain-1.0" 
xmlns:domain="urn:ietf:params:xml:ns:domain-1.0" 
xsi:schemaLocation="urn:ietf:params:xml:ns:domain-1.0 domain-1.0.xsd">
     <domain:name>LWT.TLD</domain:name>
     <domain:crDate>2012-06-15T19:01:40.0Z</domain:crDate>
     <domain:exDate>2014-06-14T23:59:59.0Z</domain:exDate>
    </domain:creData>
   </resData>
  <trID> <clTRID>CLTRID-UNKNOWN</clTRID>
   <svTRID>20050615190139995-10318933-1</svTRID>
  \langle/trID>
 </response>
</epp>
```
### *Error Responses*

A UIN validation may fail for the following reasons:

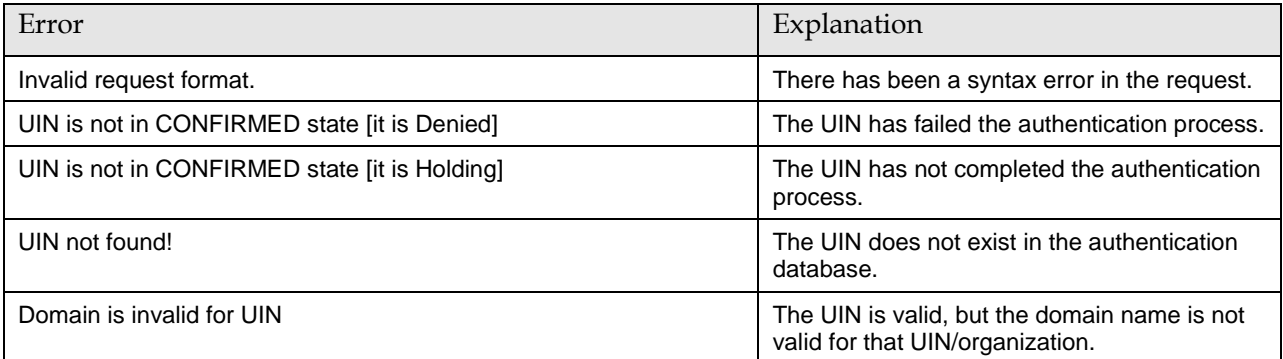

The EPP response returned for any of the above errors is as follows:

```
<?xml version="1.0" encoding="UTF-8"?>
<epp xmlns="urn:ietf:params:xml:ns:epp-1.0" 
xmlns:xsi="http://www.w3.org/2001/XMLSchema-instance" 
xsi:schemaLocation="urn:ietf:params:xml:ns:epp-1.0 epp-1.0.xsd">
 <response>
  <result code="2200">
   <msg lang="en-US">Authentication error</msg>
    <value>
     <text>UIN not authenticated by remote server</text>
   </value>
  \langle result>
   <trID>
   <svTRID>2170611064</svTRID>
  </trID>
 </response>
</epp>
```
In addition, a communication failure may occur with the authentication provider. An example of this error is below:

```
<?xml version="1.0" encoding="UTF-8"?>
<epp xmlns="urn:ietf:params:xml:ns:epp-1.0" 
xmlns:xsi="http://www.w3.org/2001/XMLSchema-instance" 
xsi:schemaLocation="urn:ietf:params:xml:ns:epp-1.0 epp-1.0.xsd">
<response>
  <result code="2400">
   <msg lang="en-US">Command failed</msg>
   <value>
    <text>Failed to receive reply from remote server</text>
   </value>
   </result>
  <trID> <clTRID>stbddvxrp1-42B70400-10370-1001</clTRID>
   <svTRID>2598887769</svTRID>
 \langle/trID>
</response>
</epp>
```